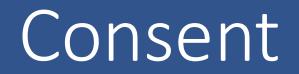

#### Why we need a consent model for eHealth

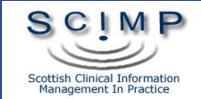

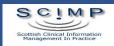

## SPIRE Consents

- Aggregated
  - No Consent
- Pseudonymised
  - National Data Set ? LES / NES etc
  - Implicit Consent into
  - Can opt out
  - All or Nothing?
- Bespoke / Patient ID
  - Explicit in or out
  - Per Project?

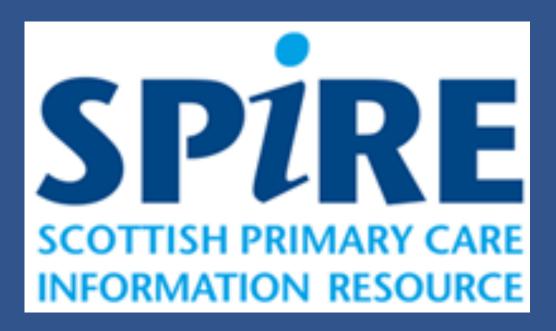

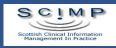

#### MSDI Patient Consent Manager

- Separate from GP systems (and others)
- Reads / Writes to the GP System
- "Synchronisation" to / from
- Dependency on GP system record structure?
- Compatible with?

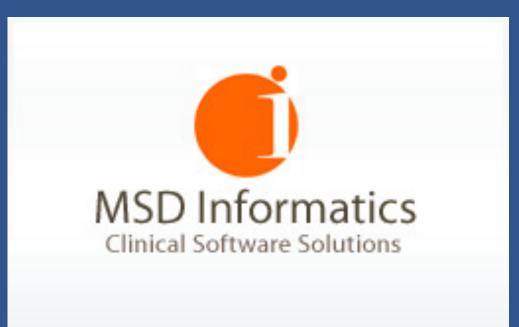

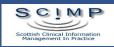

## So what's the issue?

- Complex consent models
- Overlaps other systems / boundaries / organisations
- Multiple data extract services UK wide
  - Multiple Consent Models
  - Multiplying terminology codes
- Multiple interfaces in different systems
- Not patient facing
- Not interoperable
  - Semantic loss (My Project is not Your Project)

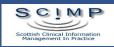

# Terminology

#### <u>–</u>–– Verbal consent for examination. 😑 No consent for electronic record sharing Gillick competent for consent 😑 Patient consent given for repeat dispensing info transfer Consent for Primary Care Trust to review patients records. Patient consent given for retinal screening Patient consent given for supply of home oxygen. Consent given for electronic record sharing Patient consented to randomised clinical trial Declined consent for PCT to review patient record. Consent to share demogra info for retinal screening provided 😑 Consent to share demograp info for retinal screening implied Consent to share demogra info for retinal screening withheld Consent to shar clinical info for retinal screening provided. Consent to share clinical info for retinal screening inferre Consent to share clinical info for retinal screenin withheld 😑 Consent given to share patient data with specified 3rd party -Declined consent to share pt data with specified 3rd party. 😑 Consent withdrawn to share pt data with specified 3rd party Parental consent for contraceptive treatment Lacks capacity to give consent (Mental Capacity Act 2005) Consent given for meteorological health forecasting Declined consent for notification of drug misuse 🗄 💮 Consent given for communication by SMS text messaging 🗄 💮 Declined consent for short message service text messaging 🔴 Unable to consent to information sharing Consent given for communication by email Consent given for cardiovascular health risk assessment Consent given follow-up after smoking cessation intervention. 😑 Consent given for smoking cessation data sharing -Patient consent given for medical photography Declin cons follow-up evaluation after smoking cess interven. Declined consent for smoking cessation data sharing 😑 Consent given by person with parental responsibility 😑 Consent declined by person with parental responsibility. Declined consent for student to access clinical record. Declined consent for researcher to access clinical record. Consent for communication by mail withdrawn Consent given for follow-up by smoking cessation team. Declined consent for follow-up by smoking cessation team. Consent given to share clinical information with GP.

| Consent Records - List |           |                                                                                             |                                   |  |  |  |
|------------------------|-----------|---------------------------------------------------------------------------------------------|-----------------------------------|--|--|--|
| Date                   | Read Code | Read Description                                                                            | Comment                           |  |  |  |
| 14-Jun-2014            | xyza1     | Awaiting Decision for SPIRE Patient Identifiable Extract University Dundee Childhood Asthma |                                   |  |  |  |
| 12-May-2104            | dcba0     | Consent Given for SPIRE Patient Identifiable Extract University Glasgow Diabetes            | Declines                          |  |  |  |
| 13-Dec-2013            | efgh3     | Consent Implied for SPIRE Pseudonymised Extract SPIRE National Dataset                      |                                   |  |  |  |
| 12-Dec-2013            | hijk1     | Consent Declined for SPIRE Pseudonymised Extract SPIRE National Enhanced Service            |                                   |  |  |  |
| 13-Nov-2013            | efgr1     | Consent Implied for SPIRE Anonymised Extract QOF Extract                                    |                                   |  |  |  |
| 16-Jul-2011            | efgt3     | Consent Implied for National Project Emergency Care Summary                                 |                                   |  |  |  |
| 13-Feb-2011            | hijv2     | Consent Declined for National Project SCI-DC Diabetes Care                                  |                                   |  |  |  |
| 18-Sep-2009            | 93C0.     | Consent given for upload to local shared electronic record                                  | HB CHD LES                        |  |  |  |
| 12-Oct-2008            | 9M0.      | Informed consent for national audit                                                         | Cytology audit - JM Managing this |  |  |  |
|                        |           |                                                                                             |                                   |  |  |  |
|                        |           |                                                                                             |                                   |  |  |  |

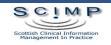

#### **Business Processes**

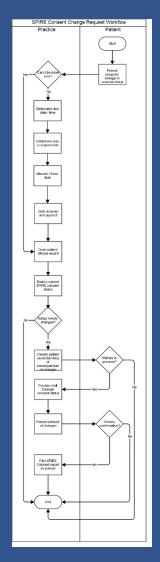

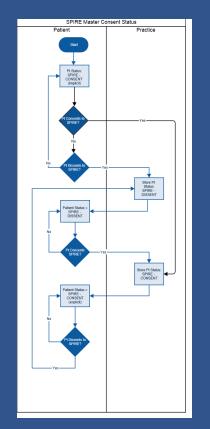

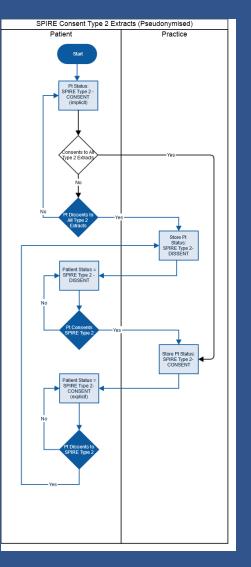

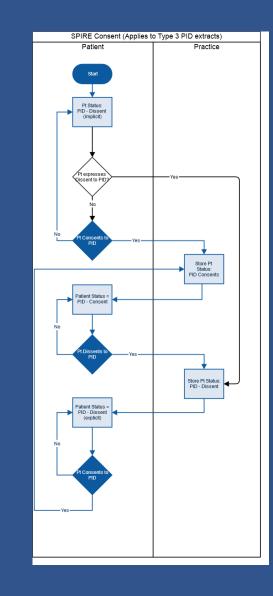

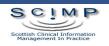

# Requirements?

|       | 1                | Create and Update Records                                                                                                    |  |
|-------|------------------|----------------------------------------------------------------------------------------------------|--|
| 2     | 1.1              | Users will be able to add a new consent record for SPIRE projects to the                                                                                                    |  |
| 2.1   | ; 1.2            | patient's clinical record<br>Users must be able to save a SPIRE Consent change request as a task<br>which may be allocated to any other member of the practice staff                                    |  |
| 2.1.1 | ] 1.3<br>(<br>]  | At the time of adding or changing a consent record, the user must be<br>able to access (via a single action) information on the SPIRE project to<br>which the consent will apply.                       |  |
|       | t 1.4            | At the time of adding or changing a consent record, the system will check for the last consent record for that project (if any) and notify the                                                          |  |
| 2.1.2 | 1                | user that previous consent records exist.                                                                                                    |  |
| 2.1.3 | <sup>r</sup> 1.5 | At the time of adding or changing a consent record, the system will                                                                                                    |  |
| 2.1.5 | N                | advise the user of the patient's current consent status for that project<br>and will advise them what the patient's new effective consent will be if                                                    |  |
| 2.1.4 | 1                | the new record is stored.                                                                                                    |  |
|       | ( 1.6            | A history of changes to the consent records for each project will be stored by systems in the patient's record.                                                                                         |  |
| 2.1.5 | 1.7<br>/         | .7 When the new consent record is changed the system should provide function to send confirmation of this change and the patient's new effective consent to the patient via SMS or e-mail.              |  |
|       | 1.8              | Users should be able to invoke the functions to add a new consent record from previous consent records for the same project. This will populate the consent record add form with the same project name. |  |

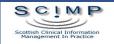

# Archetype Approach

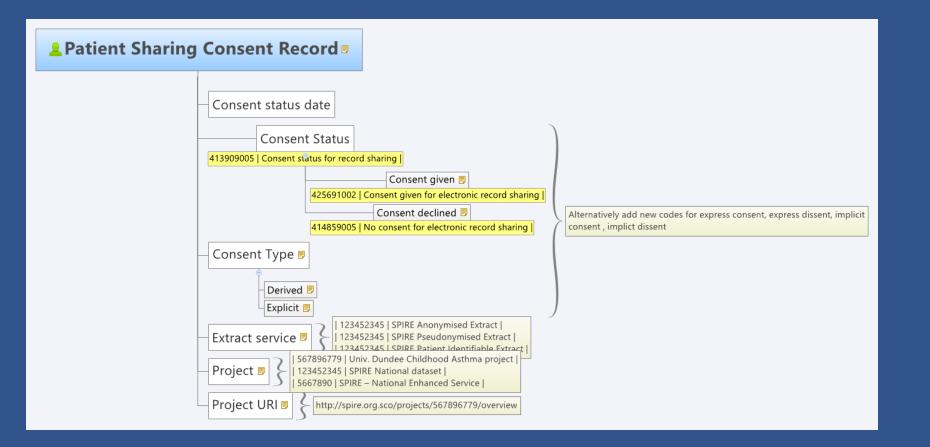

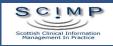

# To support

| SPIRE Consent Management                                                                                      | ta Sets Patient Sharing Record - Add            |  |
|----------------------------------------------------------------------------------------------------|-------------------------------------------------|--|
| ●Show current ○Show all                                                                                       | Date 14/06/2014                                 |  |
| SPIRE Overall Service Consent                                                                                 |                                                 |  |
| Date: 14-Jun-2014                                                                                             | vice SPIRE Data Extracts                        |  |
| Project: SPIRE Overall Service Consent                                                                        | ject SPIRE National Data Sets 💌                 |  |
| Status: Consent Given Change                                                                                  | atus                                            |  |
| Type Explicit                                                                                                 | or more information on SPIRE National Data Sets |  |
| Click here for more information                                                                               |                                                 |  |
|                                                                                                    | Save                                            |  |
| SPIRE National Data Sets Consent                                                                              |                                                 |  |
| Date: 14-Jun-2014                                                                                             |                                                 |  |
| Project: SPIRE National Data Set The patient has no specific record for this project.                         |                                                 |  |
| Status: Consent Given Change Consent is given because they have a record for<br>SPIRE Overall Service Consent |                                                 |  |
| Type Implicit What does this mean?                                                                            |                                                 |  |
| Click here for more information                                                                               |                                                 |  |
| SPIRE Patient Identifiable Research Projects                                                                  |                                                 |  |
|                                                                                                    |                                                 |  |
| Date: 14-Jun-2014                                                                                             |                                                 |  |
| Project: Dundee University Child Health 2020                                                                  |                                                 |  |
| Status: No Consent Change                                                                                     |                                                 |  |
| Type Implicit What does this mean?                                                                            |                                                 |  |
| Click here for more information                                                                               |                                                 |  |
|                                                                                                    | 4                                               |  |

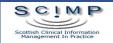

## Questions

- Is there a problem at present?
- Would this help?
- Can it be implemented?
- Does it need cross nation agreement?
- When do we need it for?
- Dependency on SNOMED-CT?
- What is the scope?

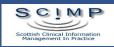

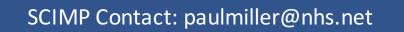

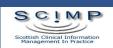